## **Factuursturen**

## **Hoe maak ik een API sleutel aan voor de koppeling?**

Om contact te leggen met Factuursturen heb je een gebruikersnaam en API sleutel nodig. De gebruikersnaam is dezelfde waarmee je inlogt. De API key maak je aan binnen factuursturen.nl. Dat doe je door naar Instellingen > Verbindingen te gaan. Je ziet daar een knop waarmee je de API sleutel kunt aanmaken. Zorg dat de API sleutel op *Actief* staat en vul een omschrijving in zodat je later weet waar deze sleutel voor wordt gebruikt.

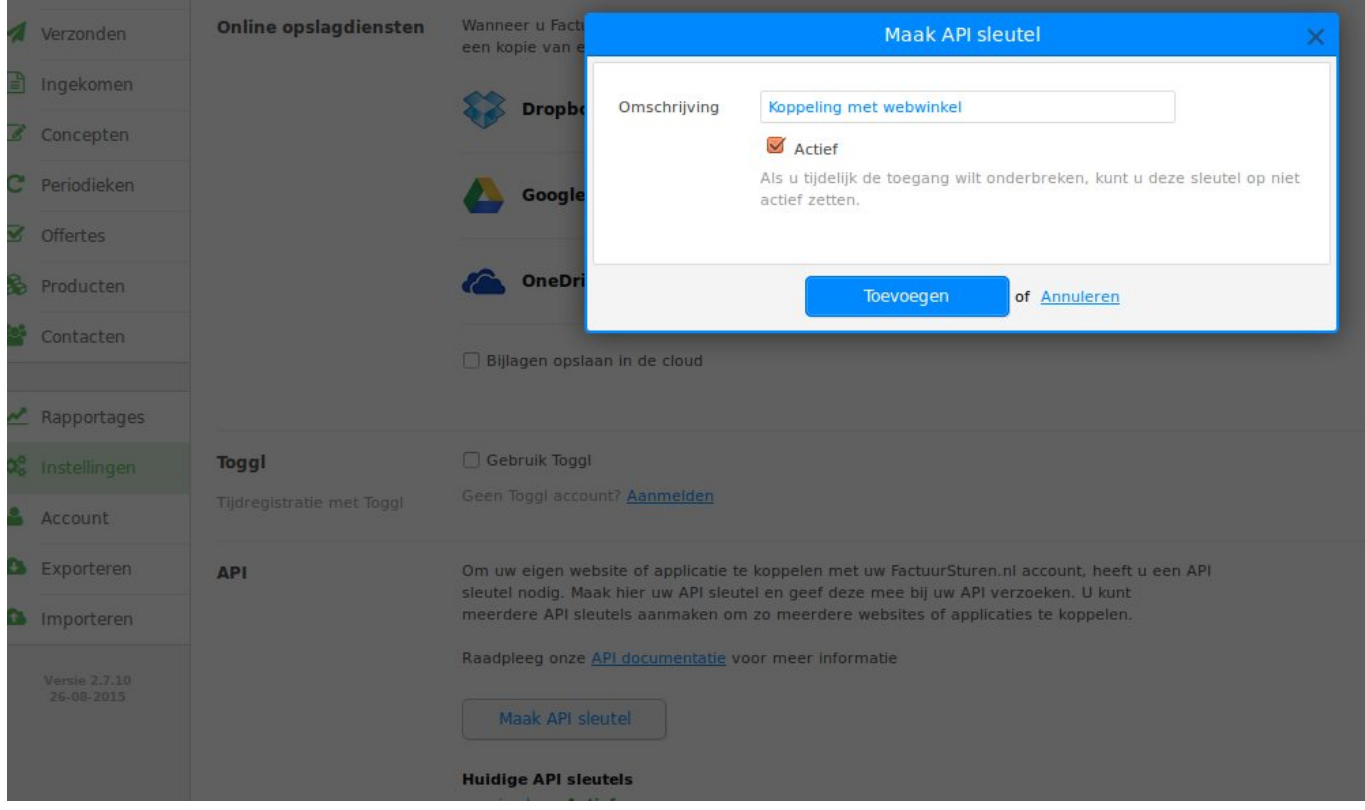

Unieke FAQ ID: #1164 Auteur: Sophie Laatst bijgewerkt:2018-07-24 17:44